………………………………. *(pieczęć jednostki wiodącej)* Załącznik nr 1 do Zarządzenia nr 55 Rektora PK z dnia 31 lipca 2017 r.

Kraków, dn. ................................

## **Szanowny Pan**

**.................................................................**

## **Rektor PK/Prorektor PK**

## **WNIOSEK O UTWORZENIE STUDIÓW/URUCHOMIENIE KOLEJNEJ EDYCJI<sup>1</sup>** STUDIÓW PODYPLOMOWYCH W ROKU AKADEMICKIM .............../...............

Zwracam się z prośbą o wyrażenie zgody na utworzenie studiów/uruchomienie kolejnej edycji<sup>1</sup> studiów podyplomowych (*nazwa*) ............................................................................................. ……………………………………………………………………………………………………………………...

Nr edycji studiów podyplomowych …………

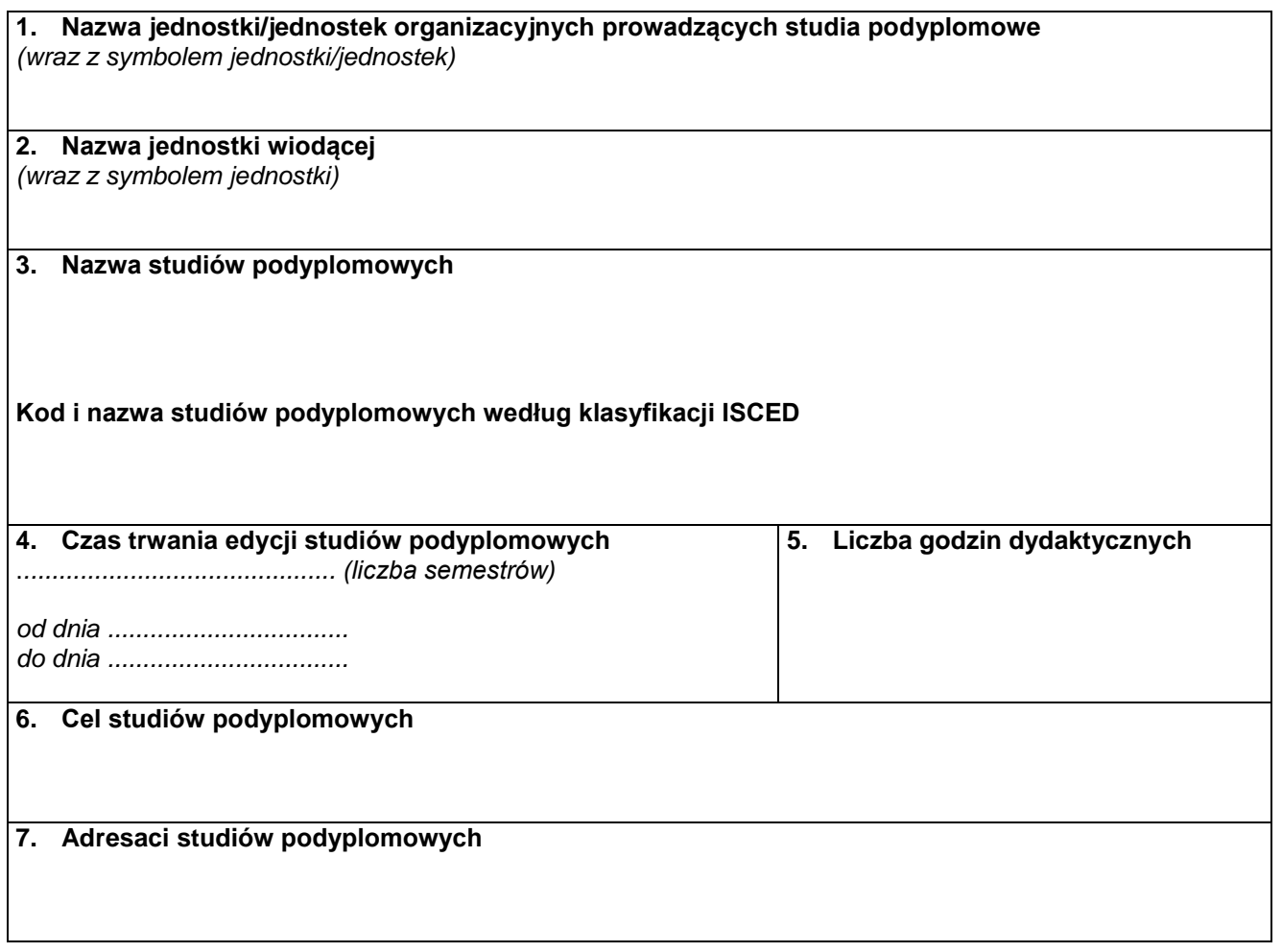

 $\overline{a}$ 

<sup>1</sup> Niepotrzebne skreślić.

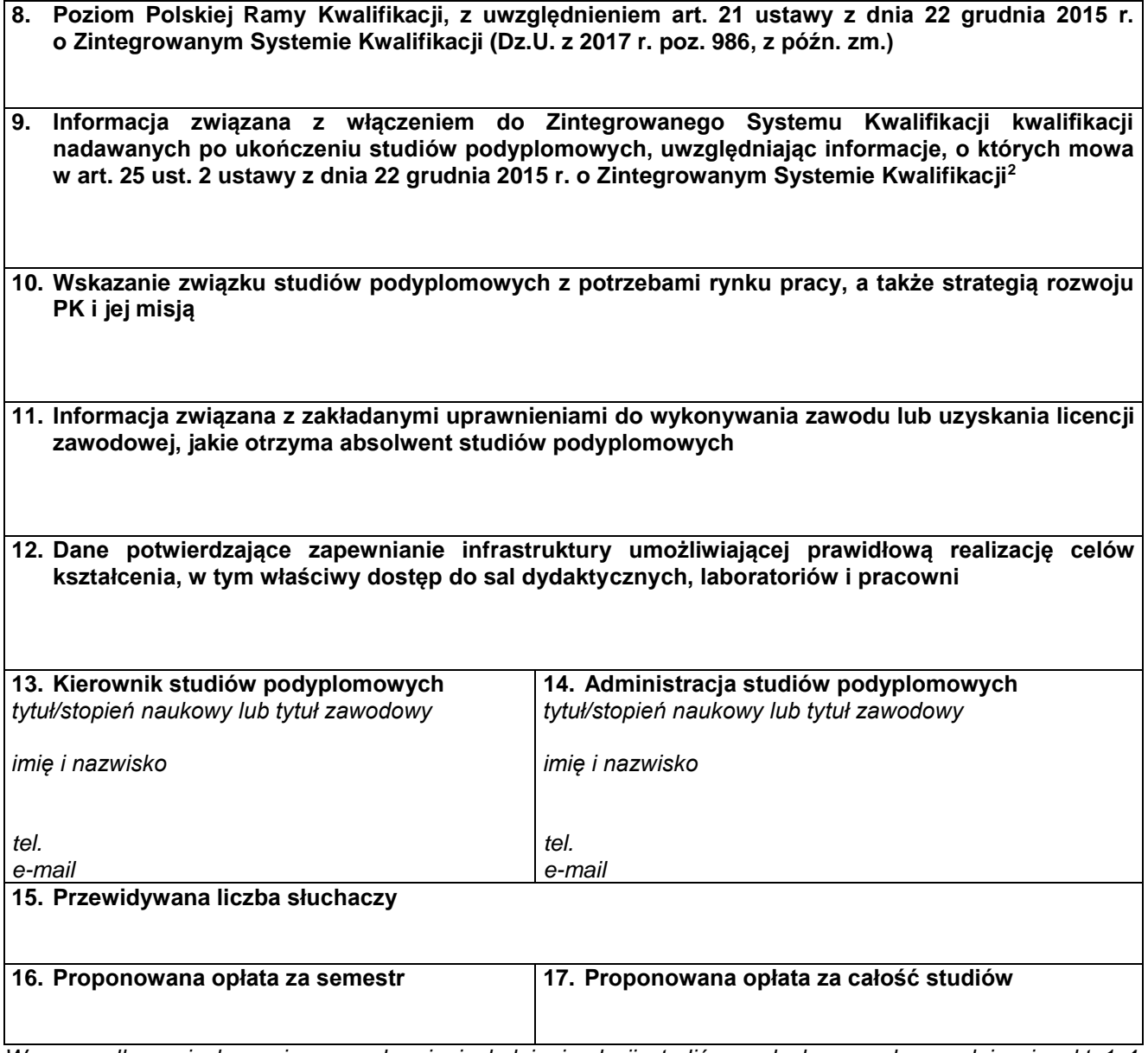

*W przypadku wnioskowania o uruchomienie kolejnej edycji studiów podyplomowych wypełnia się pkt 1-4, 13-17 oraz te punkty, które uległy zmianie w stosunku do poprzedniej edycji studiów podyplomowych.*

 $\ddot{\phantom{a}}$ 

................................................ ……………………………………  *Rektor PK/Prorektor PK kierownik jednostki organizacyjnej /przewodniczący rady programowej studiów*

<sup>2</sup> Wpisać właściwe: Kwalifikacja włączona do Zintegrowanego Systemu Kwalifikacji / Kwalifikacja nie włączona do Zintegrowanego Systemu Kwalifikacji.

Załączniki do wniosku o utworzenie studiów podyplomowych:

- 1. preliminarz kosztów studiów podyplomowych,
- 2. zasady rekrutacji,
- 3. uchwała rady wydziału lub rady naukowej jednostki pozawydziałowej, lub rady programowej studiów w sprawie opinii o utworzeniu studiów podyplomowych,
- 4. uchwała rady wydziału lub rady naukowej jednostki pozawydziałowej, lub rady programowej studiów w sprawie planu i programu studiów podyplomowych,
- 5. uchwała rady wydziału lub rady naukowej jednostki pozawydziałowej, lub rady programowej studiów w sprawie efektów kształcenia studiów podyplomowych,
- 6. uchwała rady wydziału lub rady naukowej jednostki pozawydziałowej, lub rady programowej studiów w sprawie przypisania poziomu Polskiej Ramy Kwalifikacji,
- 7. uchwała rady wydziału lub rady naukowej jednostki pozawydziałowej, lub rady programowej studiów w sprawie włączenia do Zintegrowanego Systemu Kwalifikacji kwalifikacji nadawanych po ukończeniu studiów podyplomowych,
- 8. kopia porozumienia w zakresie prowadzenia studiów podyplomowych przy udziale innej jednostki organizacyjnej PK, innej uczelni, instytucji i organizacji, w tym również zagranicznej.

Załączniki do wniosku o uruchomienie kolejnej edycji studiów podyplomowych:

- 1. preliminarz kosztów studiów podyplomowych,
- 2. inne dokumenty, jeżeli uległy zmianie.